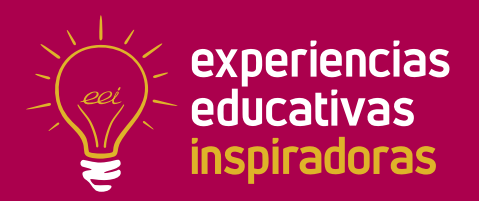

**Nº 59**

## Mega Chef

Un proyecto colaborativo que empodera al alumnado

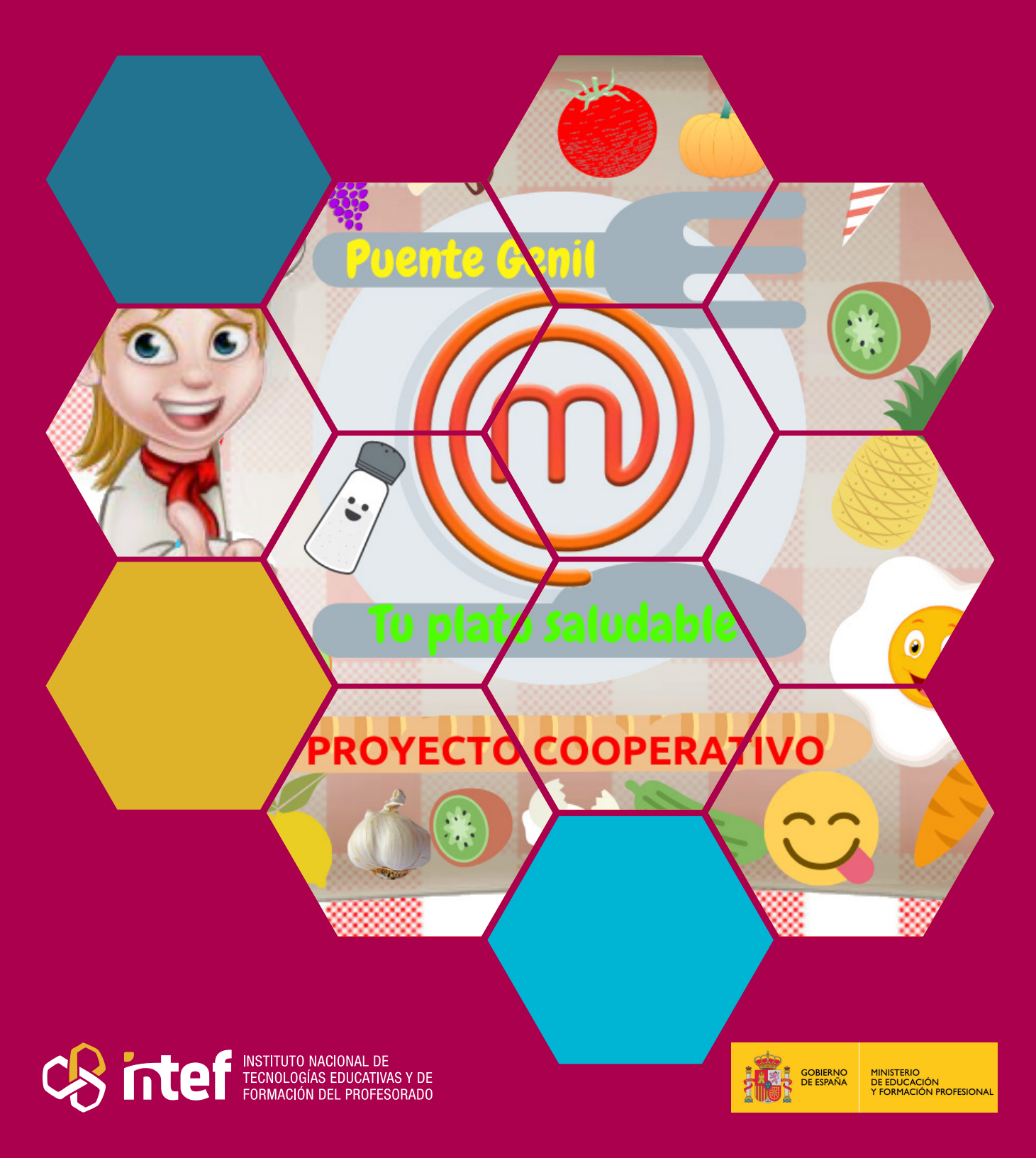

MINISTERIO DE EDUCACIÓN Y FORMACIÓN PROFESIONAL Dirección General de Evaluación y Cooperación Territorial Instituto Nacional de Tecnologías Educativas y de Formación del Profesorado (INTEF) Recursos Educativos Digitales Octubre 2021

NIPO (web) 847-19-120-X ISSN (web) 2695-4184 DOI (web) 10.4438/2695-4184\_EEI\_2019\_847-19-120-X NIPO (formato html) 847-20-110-8 NIPO (formato pdf) 847-20-111-3 DOI (formato pdf) 10.4438/2695-4184\_EEIpdf59\_2020\_847-19-133-8

"Mega Chef. Un proyecto colaborativo que empodera al alumnado" por Antonio Gálvez Amo, Gustavo Vegas Haro, David Pineda Claverías y Antonio Rivas Gallego para **[INTEF](https://intef.es)** [<https://intef.es>](https://intef.es)

Obra publicada con **[Licencia Creative Commons Reconocimiento-Compartir Igual 4.0](https://creativecommons.org/licenses/by-sa/4.0/)** <https://creativecommons.org/licenses/by-sa/4.0/>

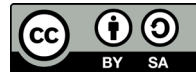

Todas las imágenes utilizadas en el desarrollo de esta experiencia cuentan con la autorización de los autores del contenido para su publicación en la web del INTEF.

Para cualquier asunto relacionado con esta publicación contactar con: Instituto Nacional de Tecnologías Educativas y de Formación del Profesorado C/Torrelaguna, 58. 28027 Madrid. Tfno.: 91-377 83 00. Fax: 91-368 07 09

Correo electrónico: **[cau.recursos.intef@educacion.gob.es](mailto:cau.recursos.intef%40educacion.gob.es?subject=Experiencias%20Educativas%20Inspiradoras)**

## Entendiendo el proyecto...

El proyecto "Experiencias Educativas Inspiradoras" se encuadra dentro del Plan de Transformación Digital Educativa lanzado desde el INTEF en 2018.

A través de la realización de proyectos personales de los docentes, o proyectos de centro donde se busca mejorar algún aspecto del ámbito educativo, se encuentran experiencias asociadas a tecnología digital que consiguen efectos transformadores.

Son estas experiencias, las que este proyecto intenta localizar y darles visibilidad para conseguir que se extrapolen a otros entornos educativos reglados.

Dos son los OBJETIVOS claros que pretende alcanzar este proyecto:

#### CREACIÓN DE REPOSITORIO DIFUSIÓN ENTRE DOCENTES Creación de un repositorio de experiencias didácticas asociadas a tecnología digital, ya aplicadas en el entorno educativo y que hayan demostrado tener un efecto transformador. Difundir estas experiencias con el fin de inspirar a otros docentes en su práctica diaria.

"Que las experiencias de unos sirvan de guía e inspiración para otros".

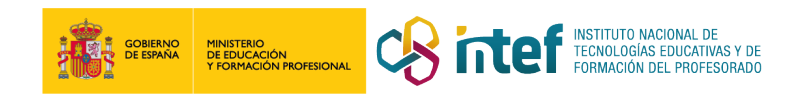

# Índice

### Índice

溺

 $\frac{2\pi}{3} \frac{G}{G}$ 

 $\mathcal{Y}_{\mathcal{Z}}$ 

111

證

滚

 $\mathcal{D}^{\text{in}}_{\text{in}}$ 

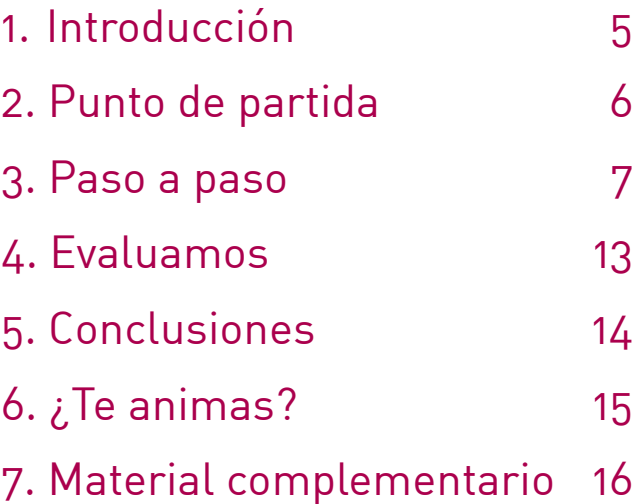

## 1. Introducción

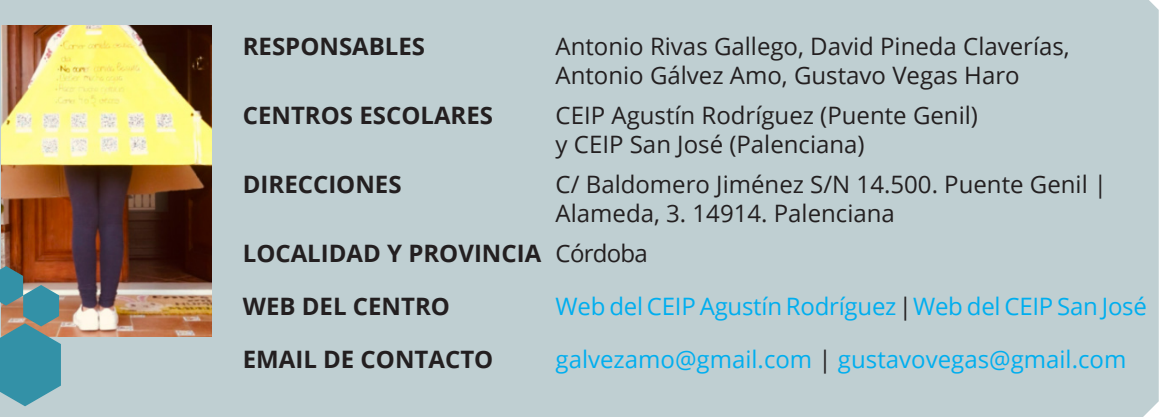

MegaChef es un proyecto colaborativo intercentros basado en el desarrollo curricular actual, esto es, intentado dar el protagonismo del aprendizaje al propio alumnado.

Como idea motivadora para la realización de nuestro proyecto, tomamos como gancho el célebre programa televisivo *"Masterchef"* y lo adaptamos a nuestro contexto. La base del concurso televisivo es cocinar, o aprender a cocinar mejor. En nuestro caso, la idea será cocinar un plato lo más saludable posible. Por tanto, nuestro proyecto terminará con un concurso de cocina en el cual, por grupos, habrán de cocinar un plato original y saludable. No obstante, para llegar a ello, el alumnado ha de adquirir competencias y conocimientos relacionados con la salud, la comunicación, la publicidad o el diseño de eventos empresariales. Por consiguiente, el hecho de cocinar un plato, como producto final, es un "gancho" para desarrollar todas las tareas que se proponen.

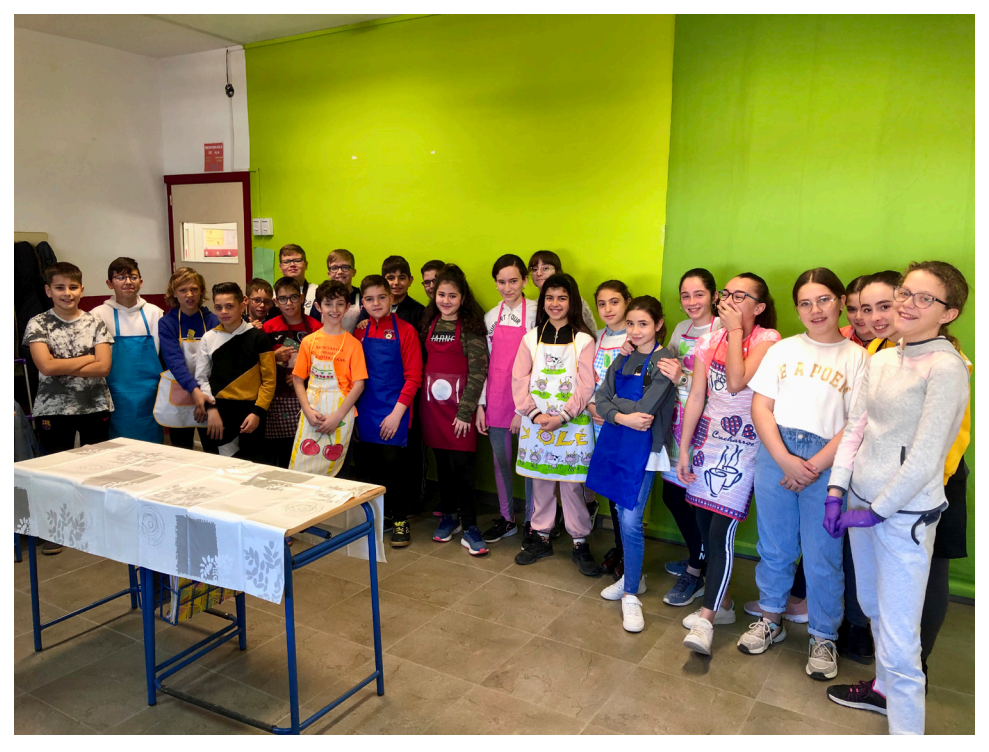

Aspirantes a Mega-Chef en el día del concurso final.

## 2. Punto de partida

El presente proyecto se ha desarrollado, de forma simultánea, en dos centros escolares de la provincia de Córdoba, el CEIP Agustín Rodríguez de Puente Genil y el CEIP San José de Palenciana. Las realidades de los centros, *a priori,* son bastante diferentes, siendo el primero un centro urbano con 700 alumnos y alumnas y el segundo, un centro rural, con apenas 150. No obstante, nos une la motivación por cambiar el *statu quo* educativo y apostar por metodologías que empoderen al alumnado en la construcción de su propio aprendizaje. Fruto de esa motivación surge el proyecto Mega Chef, el cual, evidentemente, aunque partiendo de un mismo punto de origen, construye caminos diferentes en función de la evolución del alumnado, de sus intereses, y de los productos que generan.

El diseño inicial recae en un número reducido de personas: [Antonio Rivas](https://twitter.com/arivgal%3Flang%3Des) , [David](https://twitter.com/DavidPinclan)  [Pineda,](https://twitter.com/DavidPinclan) [Antonio Gálvez](https://twitter.com/agalamo) y [Gustavo Vegas,](https://twitter.com/gvegash) coordinados mediante reuniones presenciales u online. Posteriormente el "esqueleto" se abre al resto de docentes, que estudian la posibilidad de participar en el proyecto con una condición indispensable, hacerse desde el currículo de cada una de las áreas que pretendan implicarse. El grado de relación del área en cuestión con el proyecto determinará la participación.

En el caso que nos ocupa, el proyecto parte del área de Ciencias de la Naturaleza, en torno a la salud y al conocimiento de los órganos y aparatos del cuerpo, y a partir de ahí se estructura la participación del resto de áreas. Esto es algo común a todos nuestros proyectos, que se construyen en torno a Ciencias Sociales o Ciencias de la Naturaleza.

Finalmente, aludir al uso que hacemos de las tecnologías de la información y la comunicación (TIC), para convertirlas en tecnologías del empoderamiento y la participación (TEP) con la pretensión de que el alumnado participe y diseñe activamente productos competenciales, así como aplicables a su realidad. Este aspecto, quedará patente en el siguiente apartado, en el que detallaremos las tareas realizadas y los productos generados.

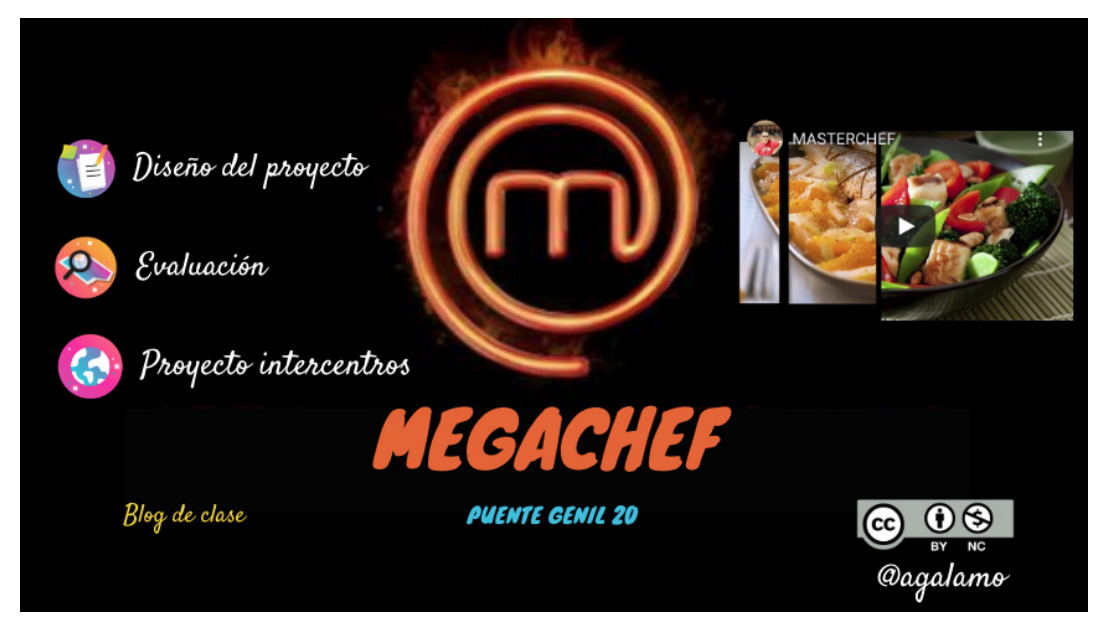

[Presentaciones Genial.ly del proyecto \(Pulsando sobre ellas se abre la interactividad\)](https://view.genial.ly/5e15a115753abd1738e8a626/interactive-content-1920-masterchef-palenciana-copia).

# 3. Paso a paso

La justificación metodológica de nuestros proyectos siempre parte del currículo actual, en nuestro caso de la Orden de 17 de marzo de 2015, en la que se desarrolla el currículo de Educación Primaria en Andalucía. En este sentido quisiéramos destacar lo recogido en su artículo 3. "Principios del desarrollo del currículo":

*d) El trabajo por competencias se basa en el diseño de tareas motivadoras para el alumnado que partan de situaciones-problema reales y se adapten a los diferentes ritmos y estilos de aprendizaje de cada alumno y alumna, favorezcan la capacidad de aprender por sí mismos y promuevan el trabajo en equipo, haciendo uso de métodos, recursos y materiales didácticos diversos."* 

Y esto precisamente es lo que nosotros hacemos, diseñar tareas, actividades y problemas complejos vinculándolos con los contenidos de cada área, intentando integrarlos en contextos lo más reales posibles y que aumenten o consoliden el nivel competencial del alumnado para que se desenvuelva eficientemente en la vida real.

Describimos a continuación los pasos que seguimos en el desarrollo de un proyecto como el que nos ocupa.

#### **Paso 1. Diseño:**

Nuestros proyectos no son experiencias puntuales o descontextualizadas, puesto que los abordamos desde una programación bianual de ciclo, es decir, determinamos los proyectos que vamos a desarrollar en dos cursos escolares dando respuesta a las exigencias que el currículo plantea, tal como podemos comprobar [aquí.](https://www.gustavovegas.com/p/proyectos-abp.html) En todos los proyectos, el núcleo central o desencadenante se estructura a través de las áreas de Ciencias de la Naturaleza o Ciencias Sociales, pues son aquellas cuyos criterios de evaluación tienen un carácter más interdisciplinar, y desde sus currículos específicos, el resto de áreas se van sumando.

En el caso concreto de "Megachef", partimos de los criterios de evaluación relativos a los órganos, aparatos y sistemas del cuerpo humano, alimentación, higiene y salud. En base a ellos comenzamos a diseñar tareas competenciales y su concreción en actividades que se puedan abordar desde diferentes áreas curriculares.

#### **Paso 2. Desarrollo:**

Como ya hemos reseñado anteriormente, la base de todas y cada una de las tareas que diseñamos es cumplir las exigencias curriculares concretadas en los criterios de evaluación. Las tareas diseñadas para este proyecto fueron:

**1. Empresa de catering:** creación de una empresa de *catering* por parte de cada uno de los grupos cooperativos. Cada grupo había de diseñar un logotipo, un *slogan* y grabar un vídeo de presentación de su empresa. Todo ello, se hacía tras realizar una actividad sobre la publicidad engañosa, la cual consistió en la visualización de varios anuncios, el análisis de los mismos, la comparación entre el producto anunciado y el real y, por último, y de forma individual, la realización de una reflexión sobre esta temática. Como producto final de esta tarea, cada grupo grabó, mediante la aplicación [TouchCast,](https://apps.apple.com/es/app/touchcast-studio/id603258418) su vídeo presentación, los cuales enlazamos a continuación:

- [Puente Genil.](https://docs.google.com/document/d/1Q6RiStLx0wZhO6SYridf7CfQov6DlYHlTz2CEni_KbI/edit?usp=sharing)
- [Palenciana.](https://docs.google.com/document/d/18FAn4GMwyaRkh-hsM6_63BpNM1bJSDy4ArcLMhueJe4/edit?usp=sharing)

**2. Alimentación saludable:** los grupos cooperativos habían de realizar un trabajo de búsqueda de información para conocer qué es la alimentación saludable. Dicha búsqueda de información la realizaban bajo estrategias cooperativas y por medio del uso de ordenadores/tabletas trataban de dar respuesta, en un documento compartido a estas [preguntas](https://docs.google.com/document/d/1oeQ7TNG5VIOhzVZ63gMCNN-bP6dHMR4R28vCQePo7Ww/edit?usp=sharing). Finalmente, y de forma individual, el alumnado debía realizar un mapa conceptual sobre la alimentación saludable.

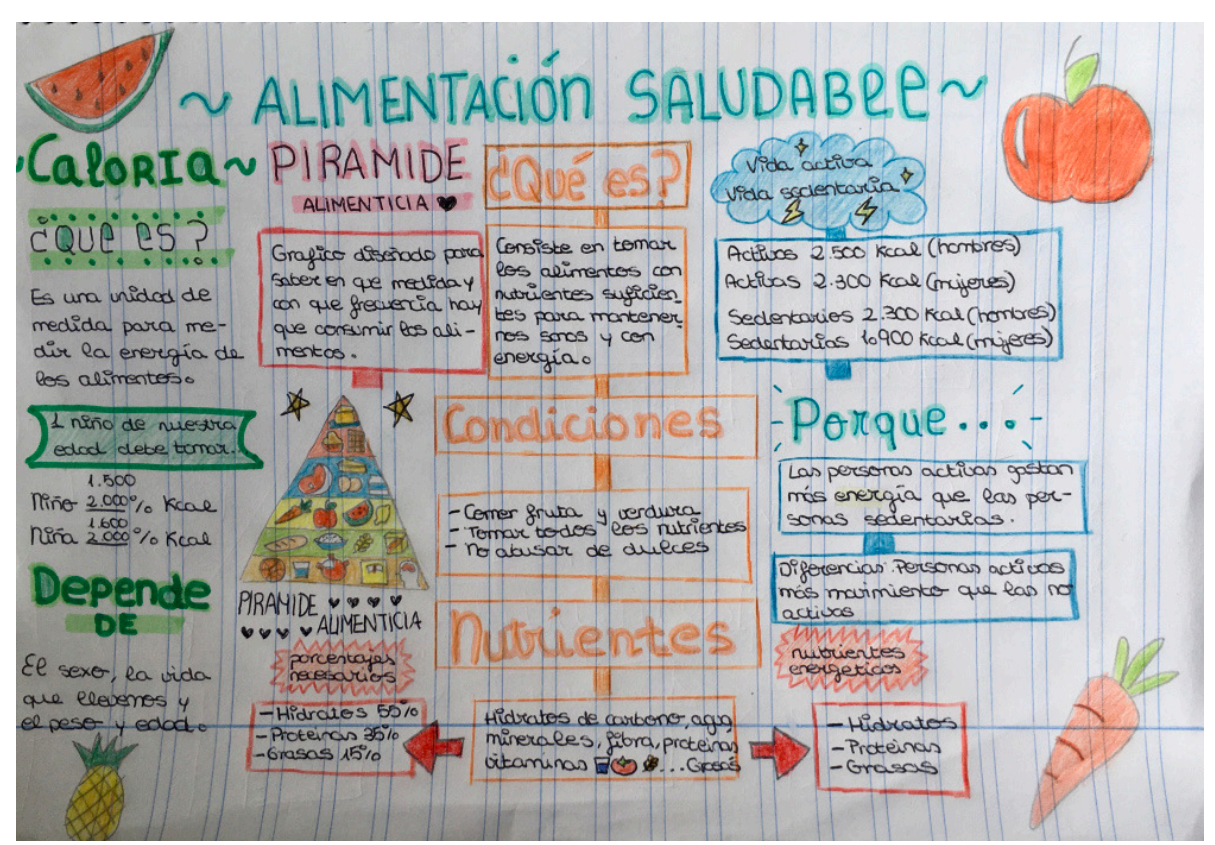

Ejemplo de mapa conceptual sobre alimentación saludable.

**3. Trabajo de investigación "La función de nutrición":** mediante grupo de expertos y expertas, el alumnado debía investigar sobre los diferentes órganos y aparatos implicados en la función de nutrición. Cada grupo tenía asignadas una serie de preguntas, cuyas respuestas, tras consenso con el grupo y mediante técnicas cooperativas, había de realizar, por un lado un documento o presentación para lo cual podían usar la herramienta o aplicación informática que ellos quisieran, así como generar un concurso *quizziz* sobre el aparato en cuestión, tal como podemos comprobar a través de este [enlace](https://docs.google.com/document/d/1h_b39NrG98zXvdHqECoA9NVjrR3d-L4jAcyHqTa8H9I/edit?usp=sharing). Para finalizar, de forma individual, el alumnado debía exponer el conocimiento adquirido sobre cada uno de los órganos y aparatos, tanto de su grupo, como del resto de grupos. Con el fin de recoger dicha exposición se utilizó la [aplicación](https://play.google.com/store/apps/details?id=com.spreaker.android.studio&hl=es&gl=US) *Spreaker*, tal como podemos consultar [aquí.](https://docs.google.com/document/d/1nb_VrVT9E_YkzoKDhoyFCcZ3eTqvyeGPfbE5cAPbhNM/edit?usp=sharing)

**4. Recreando la digestión:** los grupos base iniciales, una vez conocidos los descubrimientos de los grupos de expertos sobre la función de nutrición, tuvieron que demostrar los conocimientos adquiridos sobre ellos explicando el proceso que experimenta el cuerpo desde el inicio de la digestión hasta la degradación de los alimentos para la obtención de la energía y, todo ello, mediante un producto multimedia, que combinaba el uso de aplicaciones como *[Stop Motion](https://apps.apple.com/es/app/stop-motion-studio/id441651297)*, *[Kinemaster](https://play.google.com/store/apps/details?id=com.nexstreaming.app.kinemasterfree&hl=es_419&gl=US)* o *[Spreaker](https://www.spreaker.com/)*, cuyos ejemplos recogemos en los siguientes enlaces:

- [Palenciana](https://docs.google.com/document/d/1FS4C5WY_exVW7SA8fBcBVNrd-ohWKnoYw9K5ka75Fzw/edit?usp=sharing)
- [Puente Genil](https://docs.google.com/document/d/1qje4tZz2igjxsX-fuO-eXQbxHmwqjl8gqwnRnTa_RTM/edit?usp=sharing)

**5. La reproducción humana:** mediante *flipped classroom*, el alumnado ha de informarse y plantear dudas sobre el proceso de reproducción humana para finalizar con la creación individual de un *visual thinking* sobre dicho proceso. En un primer lugar, se compartió con todo el alumnado [este documento](https://docs.google.com/document/d/16IuNw5BhzfrFrj5lgjA68YG1N8KI6EOwBtqhNBEho1Q/edit?usp=sharing), en el cual, tras la visualización de estos vídeos, habían de anotar sus dudas. En segundo lugar, ya en clase, debatíamos en gran grupo las dudas que aparecían en el citado documento. Si algún alumno o alumna era capaz de dar respuesta, y el docente interpretaba que era correcta, la misma se incorporaba al documento. Si faltaban algunos detalles por pulir, guiaba la investigación del alumnado para dar respuesta correcta. Solo al final, y en el caso de que alguna de las dudas no quedara resuelta por medio de la intervención del alumnado, el docente intervenía para aclarar los aspectos en concreto. Posteriormente, una vez aclaradas todas las dudas, de forma individual, el alumnado había de realizar, un *visual thinking* que reflejara el proceso de reproducción humana, tal como recogemos en los siguientes ejemplos:

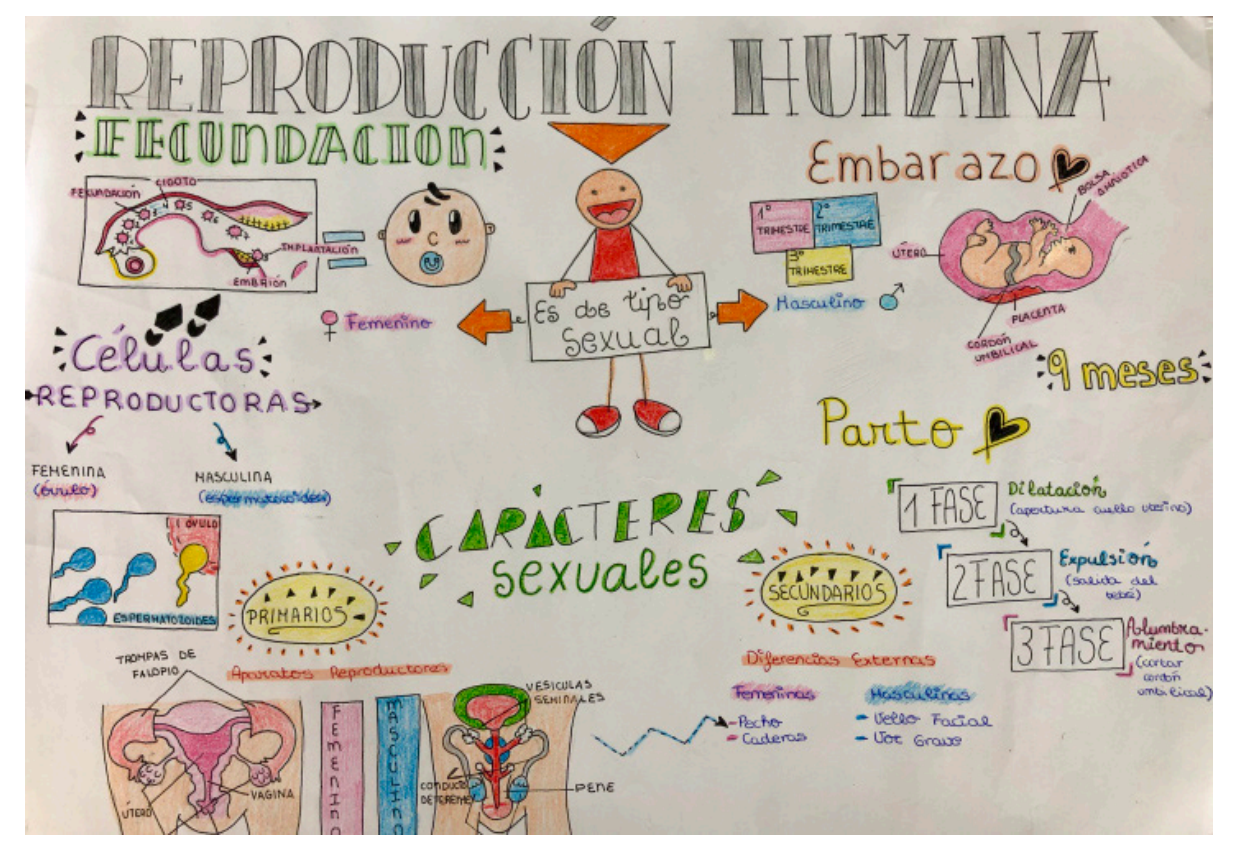

*Visualthinking* sobre reproducción humana.

Finalmente, cada alumno/a debía exponer, de forma individual su *visual thinking* teniendo presentes los aspectos recogidos en la rúbrica de evaluación y, una vez terminada su exposición, ubicándose a modo de autoevaluación, en el lugar concreto de la rúbrica

que consideraban respondía a su nivel de desempeño. Como ejemplo de este proceso, se puede consultar este [enlace.](https://drive.google.com/file/d/1-5z2h1B3PGwvoWS2_q3NRY909Wk3Cluy/view)

**6. Encuesta y análisis de hábitos nutricionales:** conocidos los elementos intervinientes en la función de nutrición, así como los aspectos básicos de la alimentación saludable, los grupos cooperativos habían de realizar las siguientes actividades:

Actividad 1: Diseño de una encuesta para conocer los hábitos nutricionales de la localidad:

- a. A. Mediante la técnica de lluvia de ideas, cada grupo cooperativo proponía una serie de preguntas a incluir en la citada encuesta.
- b. B. Las preguntas resultantes del acuerdo de los diferentes grupos cooperativos se sometían a debate en el grupo clase general y se llegaba a un acuerdo final, siendo las preguntas resultantes las siguientes:
	- [Puente Genil.](https://docs.google.com/document/d/1729hQ3tWbexmYW16YpVRwx06LRer9DAWDrCfvsqvRAk/edit?usp=sharing)

Actividad 2: Crear un formulario de google con las preguntas seleccionadas.

- [Palenciana](https://docs.google.com/forms/d/e/1FAIpQLScs2X34EAnNsFHWbMLRhAt3Gl9hbVuGazpBHBQAm8X-xxFz2w/viewform?usp=sf_link).
- [Puente Genil.](https://docs.google.com/forms/d/e/1FAIpQLScnkHLuSFLYGNVLdofDId8z1IeYBnyJ1XmeOVoaL8EIh2F0jw/viewform)

Actividad 3: Cada grupo cooperativo había de pasar un mínimo de encuestas mediante el formulario creado.

Actividad 4: A continuación, aprovechando que los formularios de *Google*  nos dan los resultados en diferentes gráficos, desde Matemáticas leeremos e interpretaremos la información de los diagramas de barras y sectoriales resultantes de la encuesta. Tras este análisis realizaremos actividades de porcentajes, fracciones y números decimales.

- [Puente Genil.](https://docs.google.com/document/d/1BQVxaLaApUnPiWiWY1VYfbfZClZUGC9nlXq9VniUXOc/edit)
- [Palenciana.](https://docs.google.com/document/d/1O11rtXbV6wg-KDakVGUcKrD-DOwbauCjlktZWmiAlp4/edit)

Actividad 5: Como se puede ver en el documento de ejemplo incluido en la actividad anterior, la parte final consistía en establecer unas conclusiones generales, así como unos consejos básicos para los vecinos de nuestras localidades.

**7. Concurso gastronómico:** llegamos al final del proceso y los grupos cooperativos habían de demostrar sus conocimientos nutricionales mediante el diseño y cocinado de un plato saludable, como podemos ver en los siguientes vídeos: vídeo presentación [concurso,](https://www.youtube.com/watch?v=ad9jQRyi7Mk&feature=emb_logo) [vídeo de grupo.](https://www.youtube.com/watch?v=XRGLSh9iZc8&feature=emb_logo)

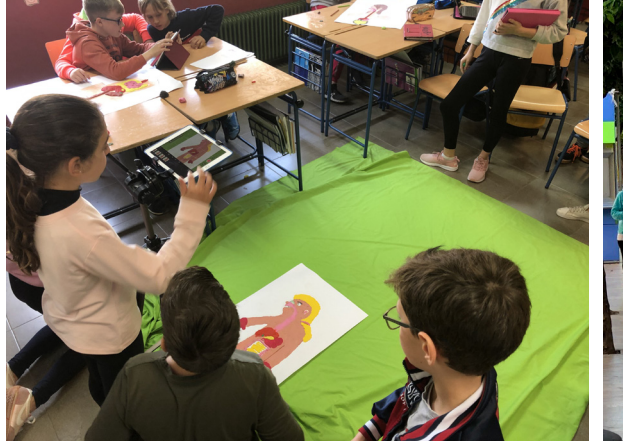

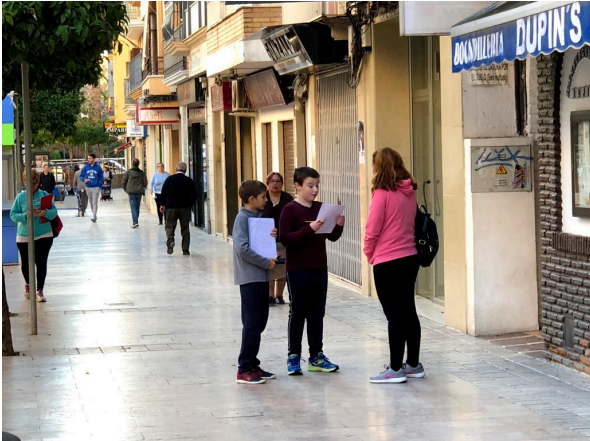

Trabajo cooperativo por medio de *stop motion* para recrear el aparato digestivo.

Alumnos realizando entrevistas a los ciudadanos de la localidad.

#### **Paso 3. Evaluación de las tareas.**

Llegados a este paso, queremos ejemplificar nuestro proceso de evaluación mediante una de las tareas del proyecto, como fue la creación de una empresa de *catering,* tal como hemos descrito en el paso 2.

Como ya sabemos, la primera actividad de esta tarea fue analizar la publicidad engañosa y realizar una redacción sobre la misma.

Este producto fue evaluado por medio de la siguiente rúbrica dentro del área de Ciencias Sociales.

Del mismo modo, como todas nuestras tareas son o intentan ser interdisciplinares, en este caso también aludimos a criterios de evaluación del área de Lengua Castellana y Literatura, los cuales fueron evaluados atendiendo a la siguiente lista de cotejo.

Dentro de la misma tarea, en el área de Matemáticas los diferentes grupos de nuestras clases crearon una empresa de

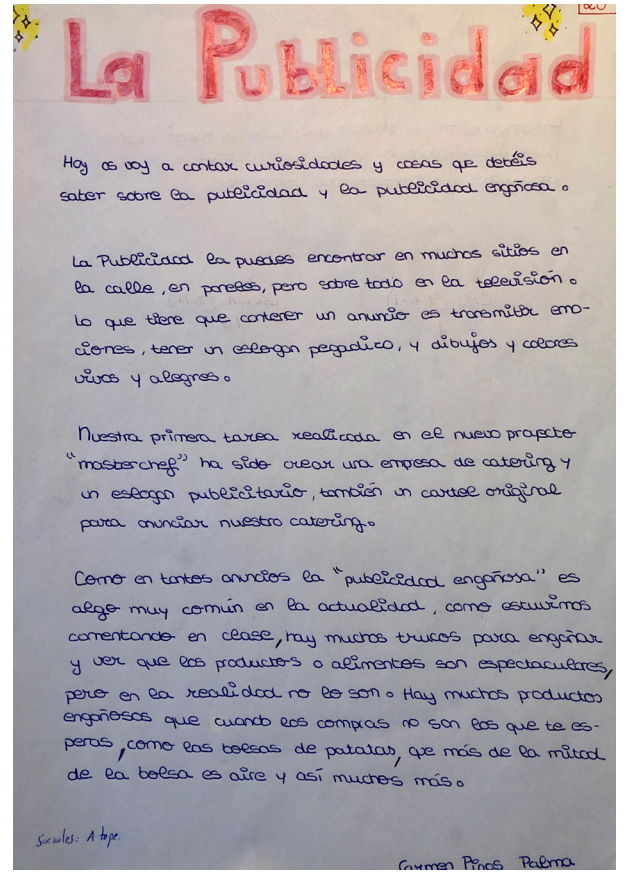

Redacción sobre publicidad engañosa.

*catering* y tuvieron que organizar un evento para doscientos comensales, el documento con el desglose de las actividades se puede consultar en la imagen 6, aunque, para acceder al documento interactivo, y analizar cada uno de los instrumentos creados, lo deberemos hacer a través de este [enlace](https://docs.google.com/document/d/1tWww91i_68zZZa1pi8-MFm8noYTw-Q_tYRh4tFtTdK4/edit?usp=sharing).

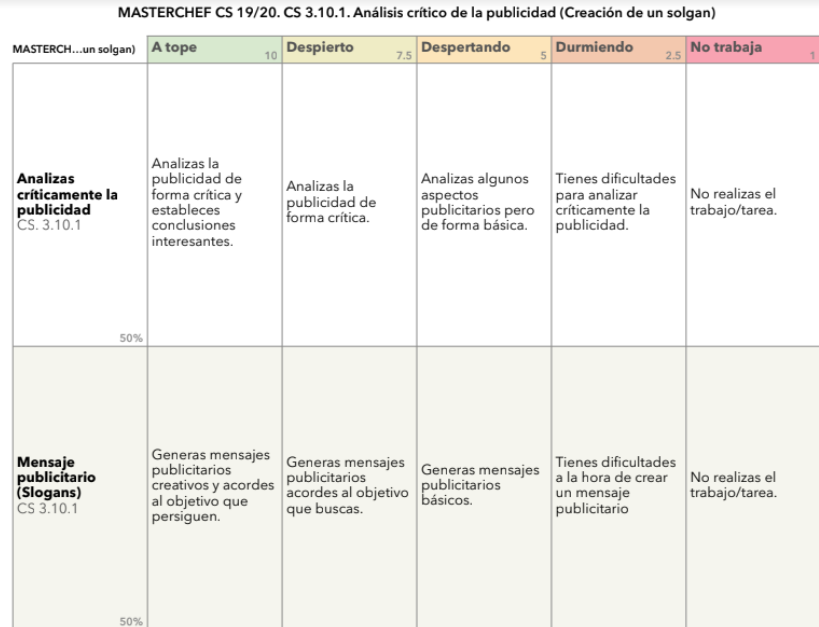

Rúbrica Ciencias Sociales - Publicidad engañosa.

Criterio de evaluación:

L.C.L. 3.11. Meiorar y mostrar interés por el uso de la lengua desarrollando la creatividad y la estética en sus producciones escritas, fomentando un pensamiento crítico y evitando un lenguaje discriminatorio.

| Item           | Descripción                                                                                                    | Si | No | AV |
|----------------|----------------------------------------------------------------------------------------------------|----|----|----|
| $\mathbf{1}$   | Redacta textos creativos, copiados o dictados, con una buena caligrafía.                                                |    |    |    |
| $\overline{2}$ | Redacta textos de forma ordenada.                                                                                       |    |    |    |
| 3              | Redacta textos con una buena presentación.                                                                              |    |    |    |
| 4              | Redacta textos con un vocabulario adecuado.                                                                             |    |    |    |
| 5              | Redacta textos con especial atención a los signos de puntuación.                                                        |    |    |    |
| 6              | Redacta textos con especial atención a la estética (estilo, títulos,<br>subtítulos, imágenes, palabras, etc.).          |    |    |    |
| $\overline{7}$ | Planifica y organiza el contenido para escribir textos instructivos,<br>publicitarios y narrativos de carácter gráfico. |    |    |    |
| 8              | Redacta textos creativos con sentido crítico, evitando un lenguaje<br>discriminatorio.                                  |    |    |    |
|                |                                                                                                    |    |    |    |

Lista de cotejo. Criterio 3.11. Lengua Castellana y Literatura.

Destacar qué desde el comienzo del proyecto, todos estos instrumentos de evaluación son conocidos por el alumnado, el cual los suele manejar a menudo. De hecho, todos ellos están colocados en las paredes de nuestras clases y continuamente remitimos al alumnado para que sepan que se les está pidiendo y qué deben realizar.

En muchas ocasiones, es el mismo alumnado el que se autoevalúa y co-evalúa por medio de los instrumentos de evaluación, de los cuales hemos mostrado varios ejemplos en este apartado.

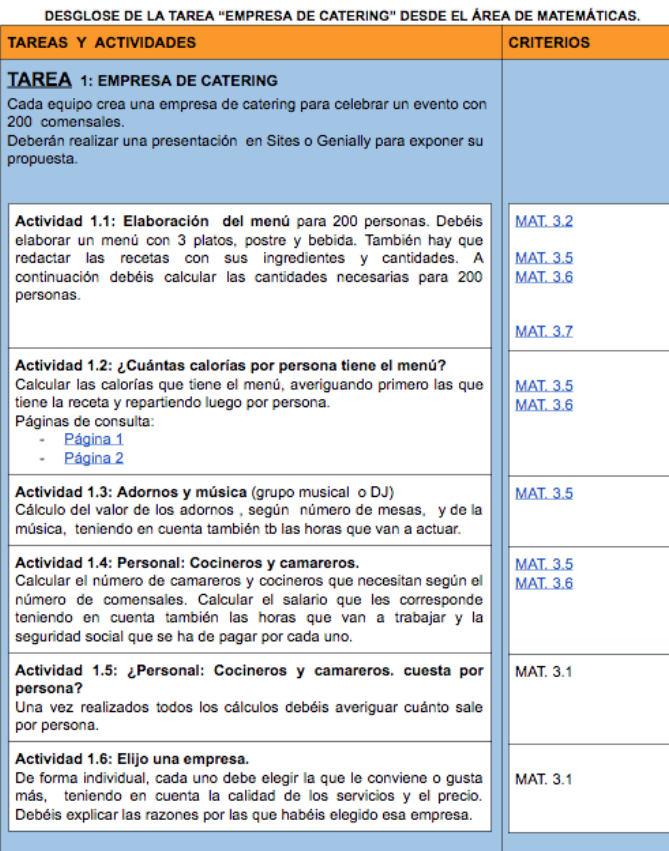

En líneas generales, la manera de proceder que hemos reflejado en este paso, es similar en todas las tareas de nuestros proyectos, ajustando los instrumentos de evaluación a las características particulares de cada una de ellas.

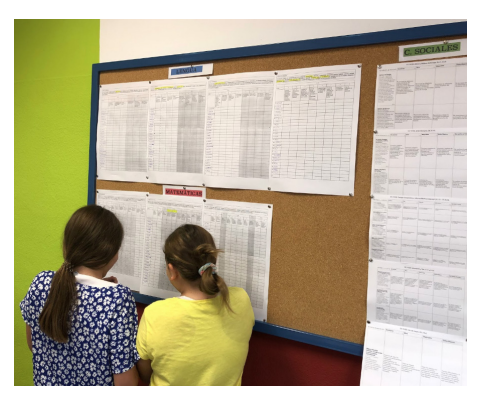

Referentes de evaluación consultados por el alumnado.

Desglose de tarea *"empresa de catering"* desde el área de Matemáticas.

## 4. Evaluamos

Toda nuestra actuación docente emana del conocimiento y respeto curricular. En este sentido, y en lo que se refiere al apartado de evaluación, estructuramos su proceso basándonos en la redacción de los criterios de evaluación de las diferentes áreas y, en base a ellos, construimos diferentes instrumentos que nos permitan una recogida de datos sistemática. Para ello, cada tarea y actividad va asociada a uno o varios criterios de evaluación, los cuales cotejamos (listas de cotejo) o rubricamos (rúbricas). Todo ello, con el objetivo de proporcionar una retroalimentación continua al alumnado en su proceso de aprendizaje.

Nuestra forma de trabajo, por grupos cooperativos y dando protagonismo y autonomía al alumnado, nos permite dedicar mucho tiempo a entrevistas individuales o grupales, recogida de información de los cuadernos y productos del alumnado, así como ofrecer retroalimentación. En este sentido, mientras los grupos investigan o crean, solemos debatir bien sea de forma individual, bien sea en pequeño grupo, con el alumnado, los cuales en todo momento tienen presente y conocen el instrumento de evaluación que se va a usar y, por supuesto, lo que se les pide. El hecho de cotejar o rubricar cada criterio asociado a una tarea/actividad permite valorar tanto al alumnado, como a nosotros, lo que ya se ha conseguido y lo que, en todo caso, quedaría por conseguir.

En definitiva, una vez que empezamos el proyecto, nuestra labor docente se resume en dos palabras, guiar y evaluar.

Finalmente, una vez terminado el proyecto, el alumnado realiza una auto y coevaluación a través de este [formulario,](https://docs.google.com/forms/d/e/1FAIpQLSe7Sv09yDBAo4vBj4FYubrwigbVq_4tvIFlvfe1OACWC5roMA/viewform?usp=sf_link) no tanto referido a lo tratado en el proyecto, pues eso ha quedado resuelto con los otros instrumentos usados, sino a su nivel de trabajo, implicación, compromiso cooperativo y resolución de problemas.

## 5. Conclusiones

*"Si hay algo que resulta motivador para el alumnado es que el aprendizaje escolar esté vinculado a la realidad que les rodea. Esta conexión entre escuela y entorno da sentido a los contenidos que aprenden, que son percibidos como elementos útiles y funcionales y permite que los niños y niñas se hagan preguntas para comprender mejor el mundo" Abad (2017)2* 

Precisamente esto es lo que buscamos en nuestros proyectos, proporcionar experiencias de aprendizaje motivantes, intentando vincularlas con el mundo que nos rodea y sí además, podemos contribuir a mejorarlo, estamos convencidos que estos aprendizajes perdurarán en el tiempo.

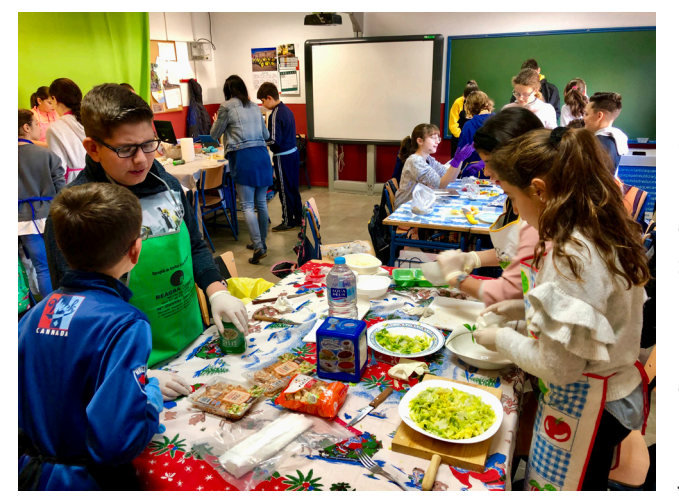

Alumnado preparando su plato para el concurso Mega Chef.

LLevamos años trabajando por proyectos en nuestros centros y hemos podido constatar que este tipo de metodologías provocan una mayor implicación y motivación en nuestro alumnado, principalmente porque se basan en el aprendizaje activo por parte del mismo, que pasa de mero receptor y reproductor de contenidos a constructor de dichos aprendizajes.

*"El alumno se convierte en un activo solucionador de problemas, se vuelve investigador y participante activo en toma de decisiones, por lo que es impor-*

*tante destacar la labor colaborativa y participativa con sus iguales (Pinzón, 2014)3. Según Lacueva (2008)4, éstos se ponen de acuerdo, con la ayuda del profesor, sobre una situación que persiguen investigar y, a continuación: planifican, desarrollan, discuten y, por último, comunican su trabajo generalmente por equipos".* 

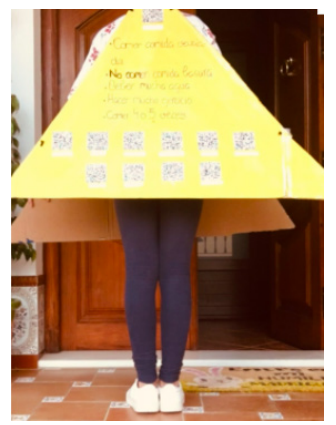

Disfraz de pirámide alimenticia con consejos saludables mediante realidad aumentada.

Como muestra de lo citado anteriormente, dentro de la tarea sobre alimentación saludable, el alumnado solicitó realizar una nueva actividad, consistente en el diseño de un disfraz en el cual se recogieran evidencias del aprendizaje adquirido. Como el proyecto coincidió temporalmente con la celebración del carnaval, los chicos y chicas decidieron disfrazarse de pirámide alimenticia, en la cual, mediante códigos QR y la frase "Léeme el QR" trasladaron a sus vecinos y vecinas, en un pasacalle, los consejos saludables diseñados tras analizar las conclusiones de la encuesta a la que nos hemos referido con anterioridad. Bajo nuestro punto de vista, este es uno de los fines principales del trabajo por proyectos, esto es, el protagonismo del alumnado y la creación de sus propios procesos de aprendizajes, los cuales, en base a su iniciativa protagonizaron una experiencia de ApS, tratando de mejorar las vidas de su comunidad.

## 6. ¿Te animas?

Desde nuestra experiencia animamos al profesorado a adentrarse en este tipo de experiencias de trabajo competencial y por proyectos, pues el nivel de satisfacción profesional crece exponencialmente, lo cual, unido al aumento de la motivación, empoderamiento y adquisición de saberes prácticos por parte del alumnado, nos hace pensar que estamos ante uno de los enfoques metodológicos idóneos para la sociedad actual.

Una vez has comprobado las bondades de este tipo de enfoque, nuestra experiencia es que siempre quieres ir a más, dados los resultados que vas obteniendo y el grado de aplicación de los mismos, que dan lugar a conocimientos consolidados, aplicables y duraderos en el tiempo.

Como consejo, te diríamos que hagas una inmersión paulatina en este tipo de trabajo, comenzando por pequeñas experiencias y avanzando poco a poco hacia tareas más complejas e interdisciplinares.

## 7. Material complementario

- [Enlace Megachef Puente Genil](https://elblogdemiaulasextoc.wordpress.com/2020/01/07/masterchef-2020/)
- [Enlace Megachef Palenciana](https://sites.google.com/delcolegio.es/quintotic/proyectos/proyectos-6%C2%BA-201920/masterchef-1920/productos-finales-masterchef-19-20?authuser=0)
- [Blog de Antonio Gálvez donde se pueden consultar todos los proyectos.](https://elblogdemiaulasextoc.wordpress.com/)
- [Enlace al resto de proyectos desarrollados por Gustavo Vegas en los últimos cursos](https://view.genial.ly/594f5a94408d827f44110977/interactive-content-nuestros-proyectos)  [escolares.](https://view.genial.ly/594f5a94408d827f44110977/interactive-content-nuestros-proyectos)
- [Plantilla ABP Genial.ly disponible para su reutilización.](https://view.genial.ly/5e30151a6bbd27220c407a4e/interactive-content-plantilla-abp-copia)
- [Documento de diseño de proyecto](https://docs.google.com/document/d/1MPq-B5Q7IRp0wthFehYeJApZLHw94CKPA2sEYsHbdls/edit?usp=sharing)

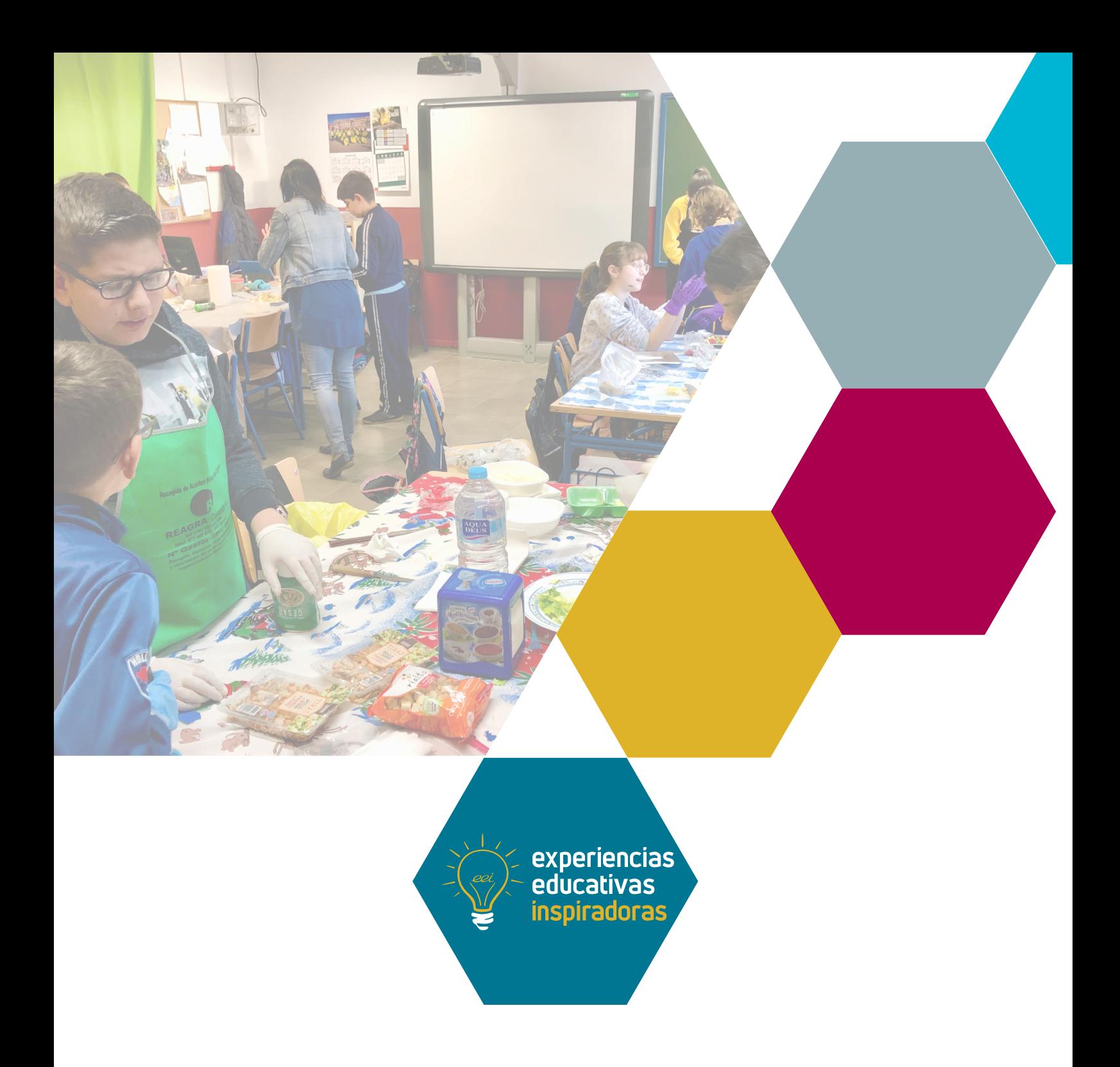

### Un proyecto colaborativo que empodera al alumnado Mega Chef

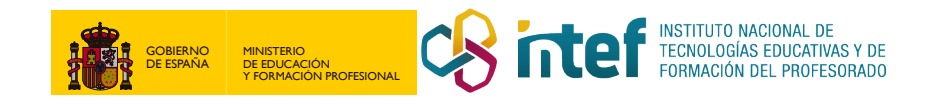